© **Attach to Form 1041 (or Form 5227). See the separate instructions for Form 1041 (or Form 1041).** Department of the Treasury<br>Internal Revenue Service **Form 1041 (or Form 5227).** 

Internal Revenue Service

## Name of estate or trust **Employer identification number Employer identification number**

**Note:** *Form 5227 filers need to complete ONLY Parts I and II.*

## **Short-Term Capital Gains and Losses—Assets Held One Year or Less Part I**

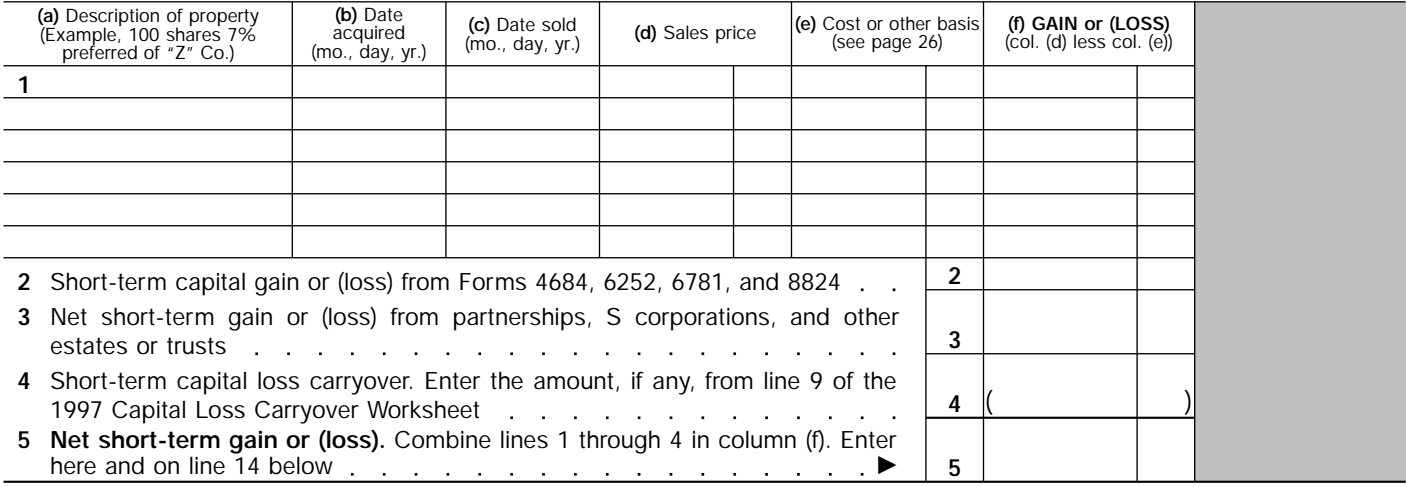

## **Long-Term Capital Gains and Losses—Assets Held More Than One Year Part II**

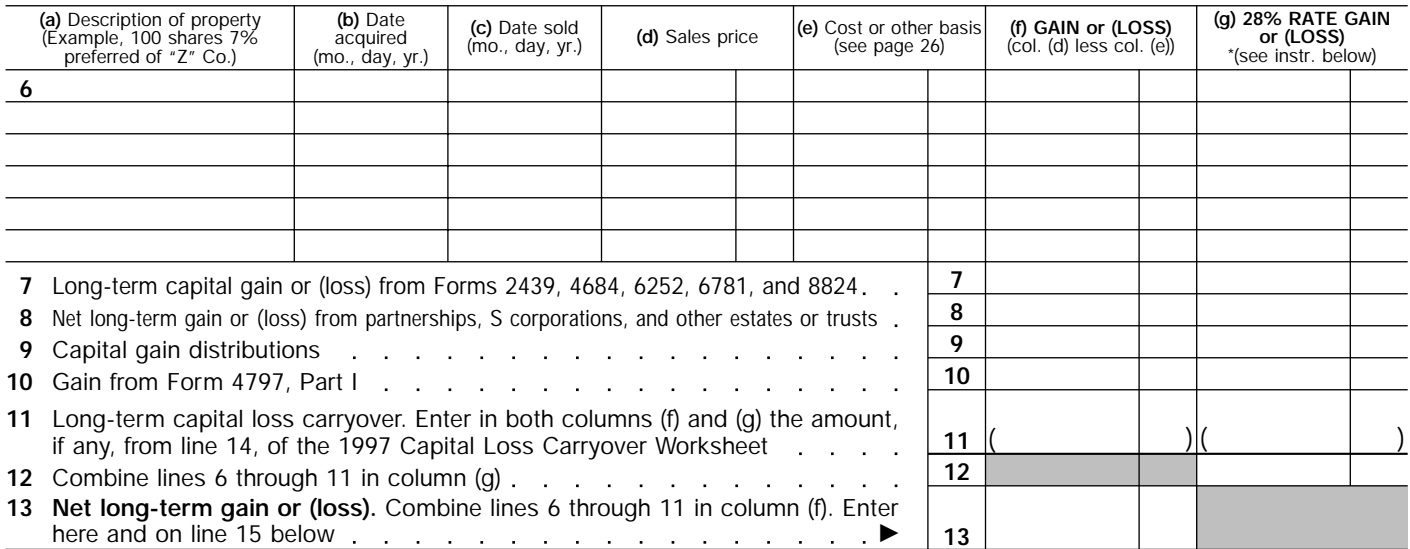

**\*28% Rate Gain or (Loss)** includes **all** "collectibles gains and losses" (as defined on page 27 of the instructions) and up to 50% of the eligible gain on qualified small business stock (see page 25 of the instructions).

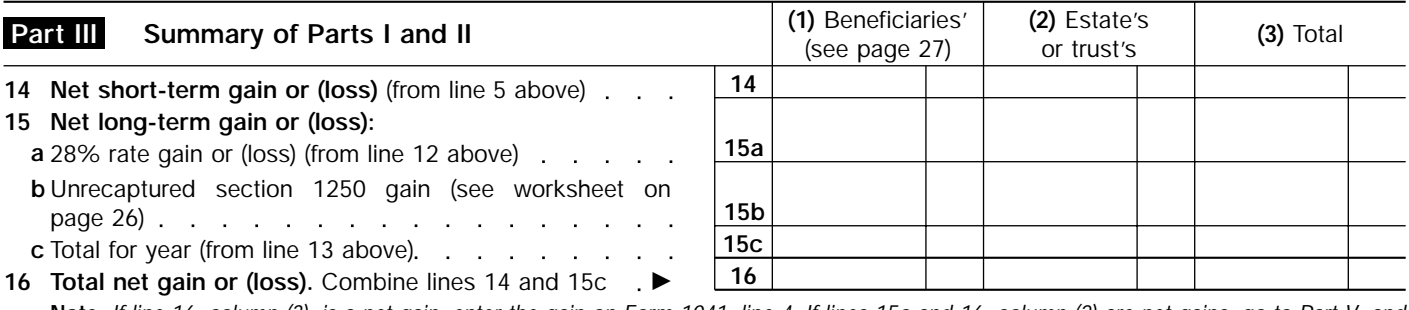

**Note:** *If line 16, column (3), is a net gain, enter the gain on Form 1041, line 4. If lines 15c and 16, column (2) are net gains, go to Part V, and DO NOT complete Part IV. If line 16, column (3), is a net loss, complete Part IV and the Capital Loss Carryover Worksheet, as necessary.*

For Paperwork Reduction Act Notice, see the Instructions for Form 1041. Cat. No. 11376V Schedule D (Form 1041) 1998

**1998**

Schedule D (Form 1041) 1998 **2** Page 2

## **Capital Loss Limitation Part IV**

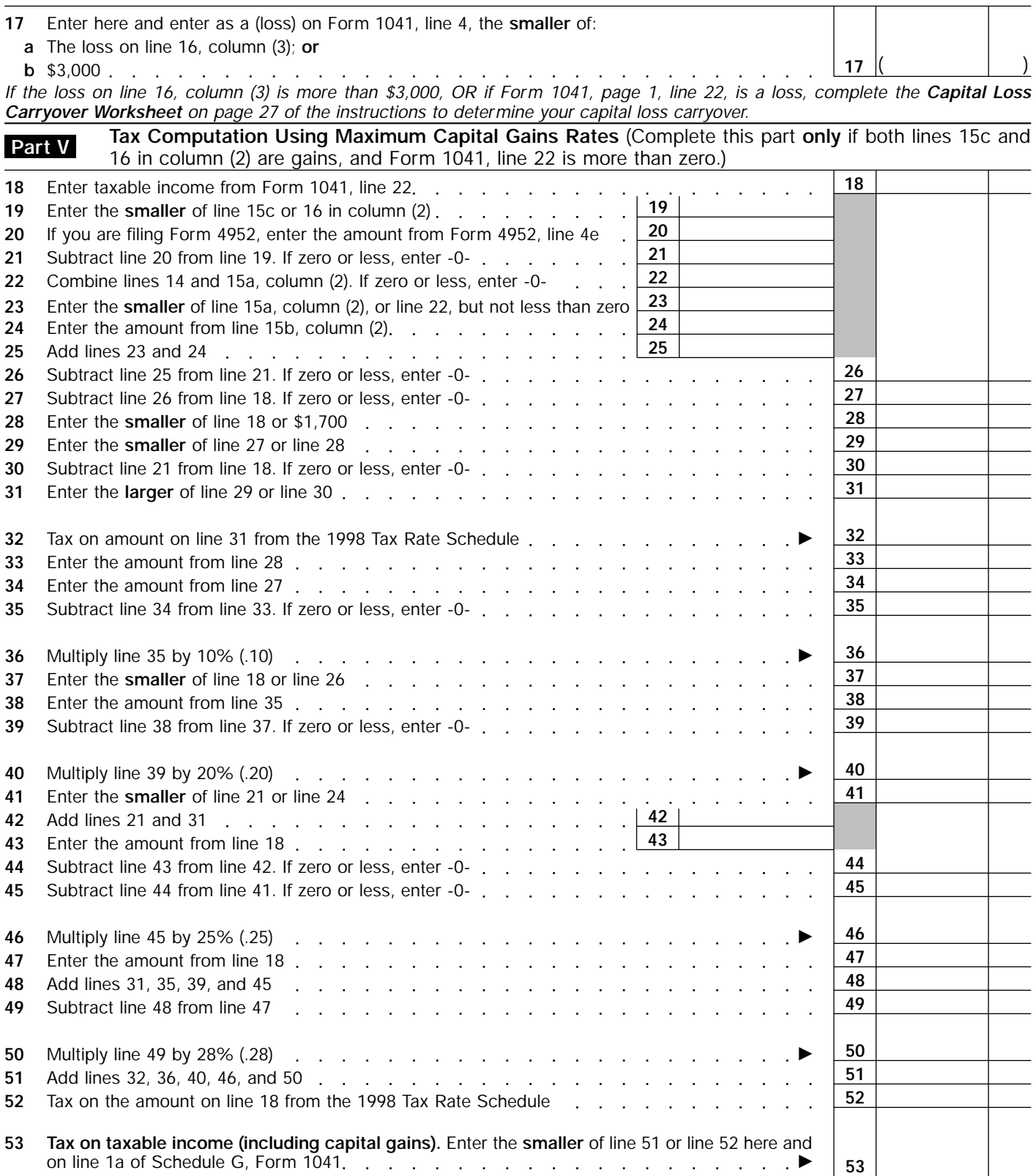